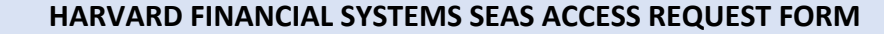

Includes Buy2Pay, Vendor Request, FedEx, Concur, GMAS, PI Dashboard, General Ledger, HART, ECRT and Aurora

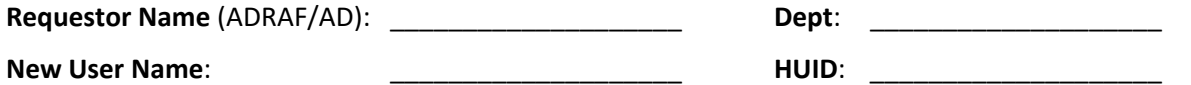

Please e-mail the completed form to procurementhelp@seas.havard.edu and accountinghelp@seas.harvard.edu.

## **Procurement Owned Access**

‐ **ROPPA training certificate required for ALL procurement access requests** [\(LINK](https://trainingportal.harvard.edu/Saba/Web_spf/NA1PRD0068/app/me/learningeventdetail/cours000000000003094?regId=regdw000000000363589)). Email the certificate along with this form.

‐ \*Additional training required for **B2P Requestor**, **B2P Approver** and **Supplier Portal** roles. See links below for role‐ specific trainings. Email the certificates along with this form when requesting those roles.\*

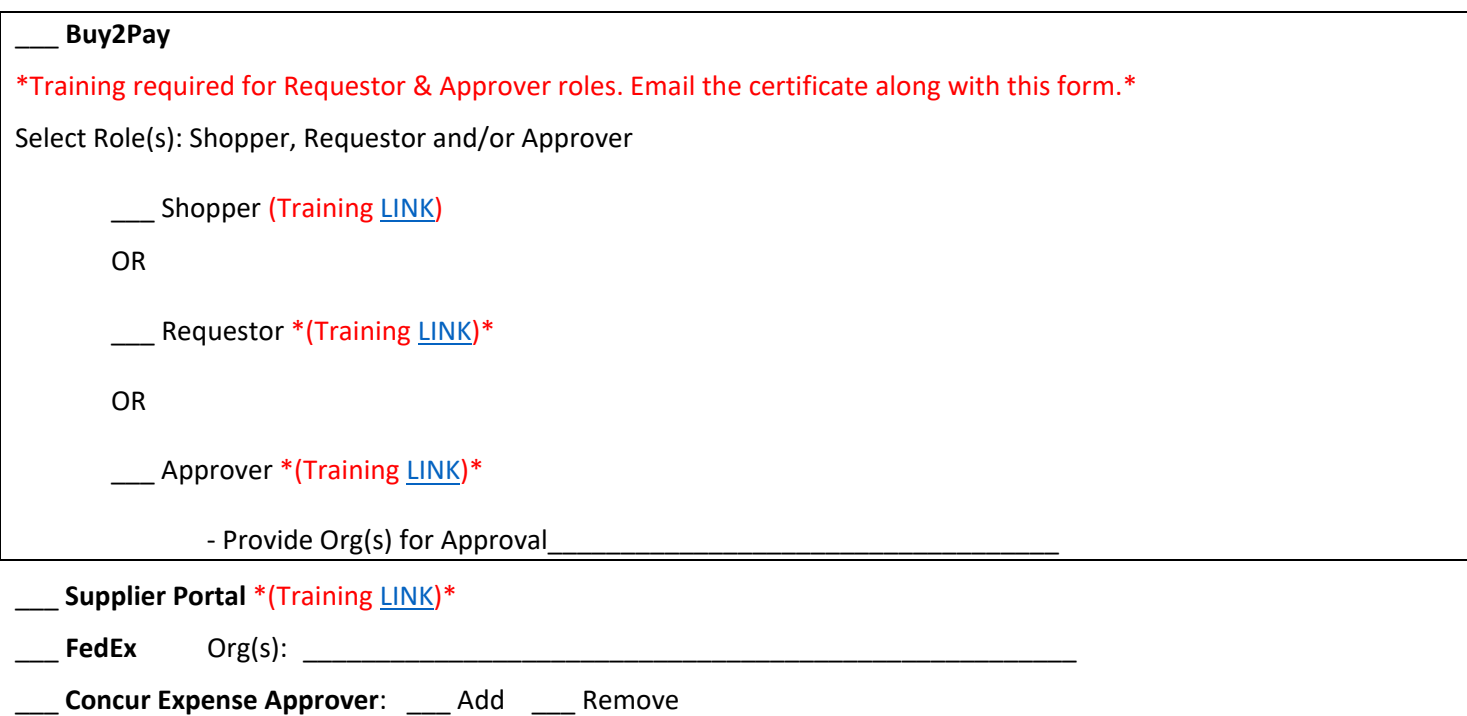

## **Accounting Owned Access**

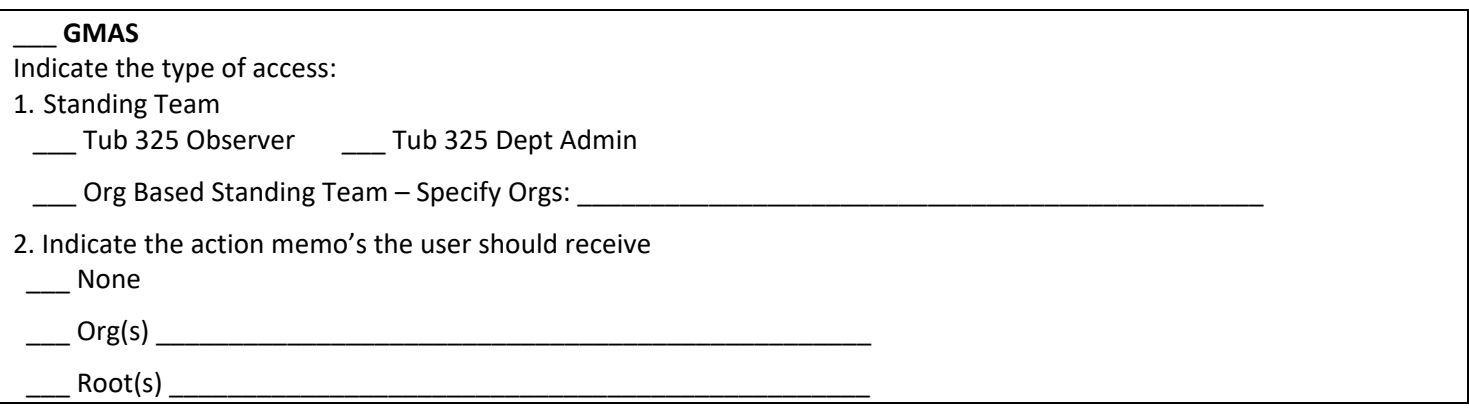

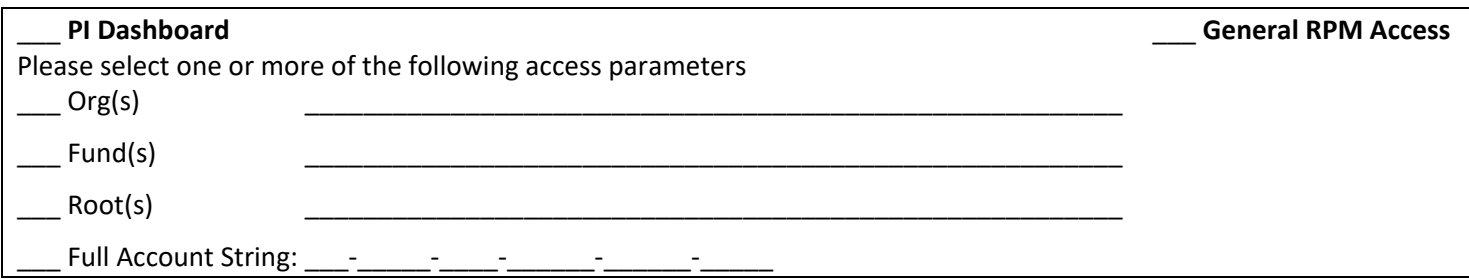

## \_\_\_ **General Ledger (ADI's & PCR's) – for Research Admin ONLY**

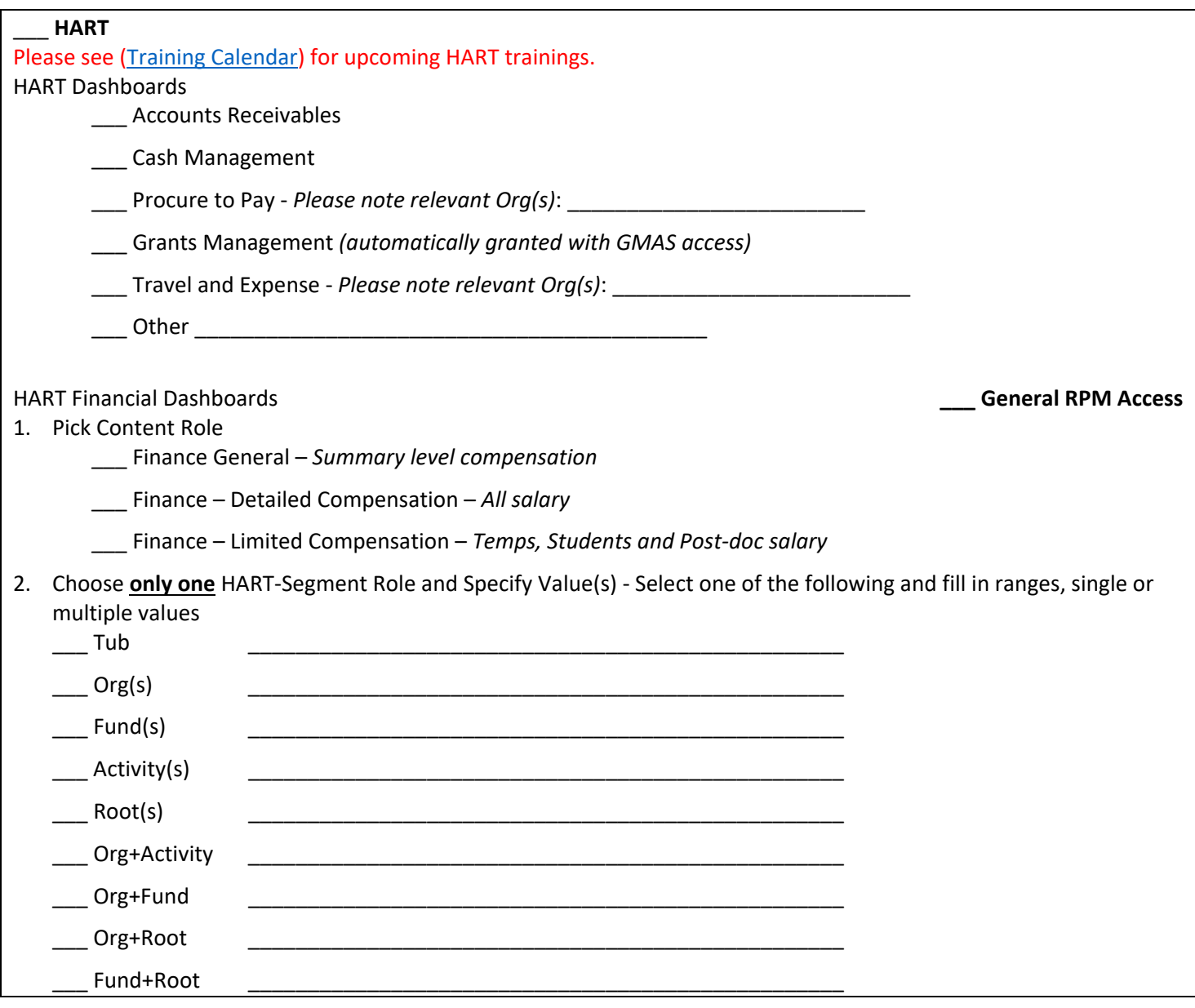

\_\_\_\_\_\_\_\_\_\_\_\_\_\_\_\_\_\_\_\_\_\_\_\_\_\_\_\_\_\_\_\_\_\_\_\_\_\_\_\_\_\_\_\_\_\_\_\_\_\_\_\_\_\_\_\_\_\_\_\_\_\_\_\_\_\_\_\_\_\_\_\_\_\_\_\_\_\_\_\_\_\_\_\_\_\_\_\_\_\_\_\_\_\_\_\_\_\_

**ECRT –** reach out to ADRAFs or accountinghelp@seas.harvard.edu.

Aurora – to request access, please reach out to Rob Plosker - rplosker@seas.harvard.edu.

Comments: \_\_\_\_\_\_\_\_\_\_\_\_\_\_\_\_\_\_\_\_\_\_\_\_\_\_\_\_\_\_\_\_\_\_\_\_\_\_\_\_\_\_\_\_\_\_\_\_\_\_\_\_\_\_\_\_\_\_\_\_\_\_\_\_\_\_\_\_\_\_\_\_\_\_\_\_\_\_\_\_\_\_\_\_\_\_\_\_